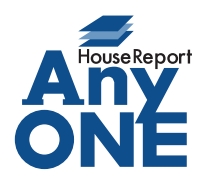

エニワンサポート通信

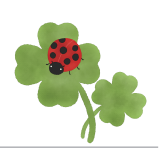

ご挨拶

いつもお世話になっております。

AnyONE サポートセンターより AnyONE に関する情報をお届けします。 AnyONE のサポート窓口に「こんなことできませんか?」と問い合わせがくることがあります。 通常の操作では無理ですが、ちょっとしたテクニックで実現できることもございます。 今回は、そんなテクニックを紹介します。

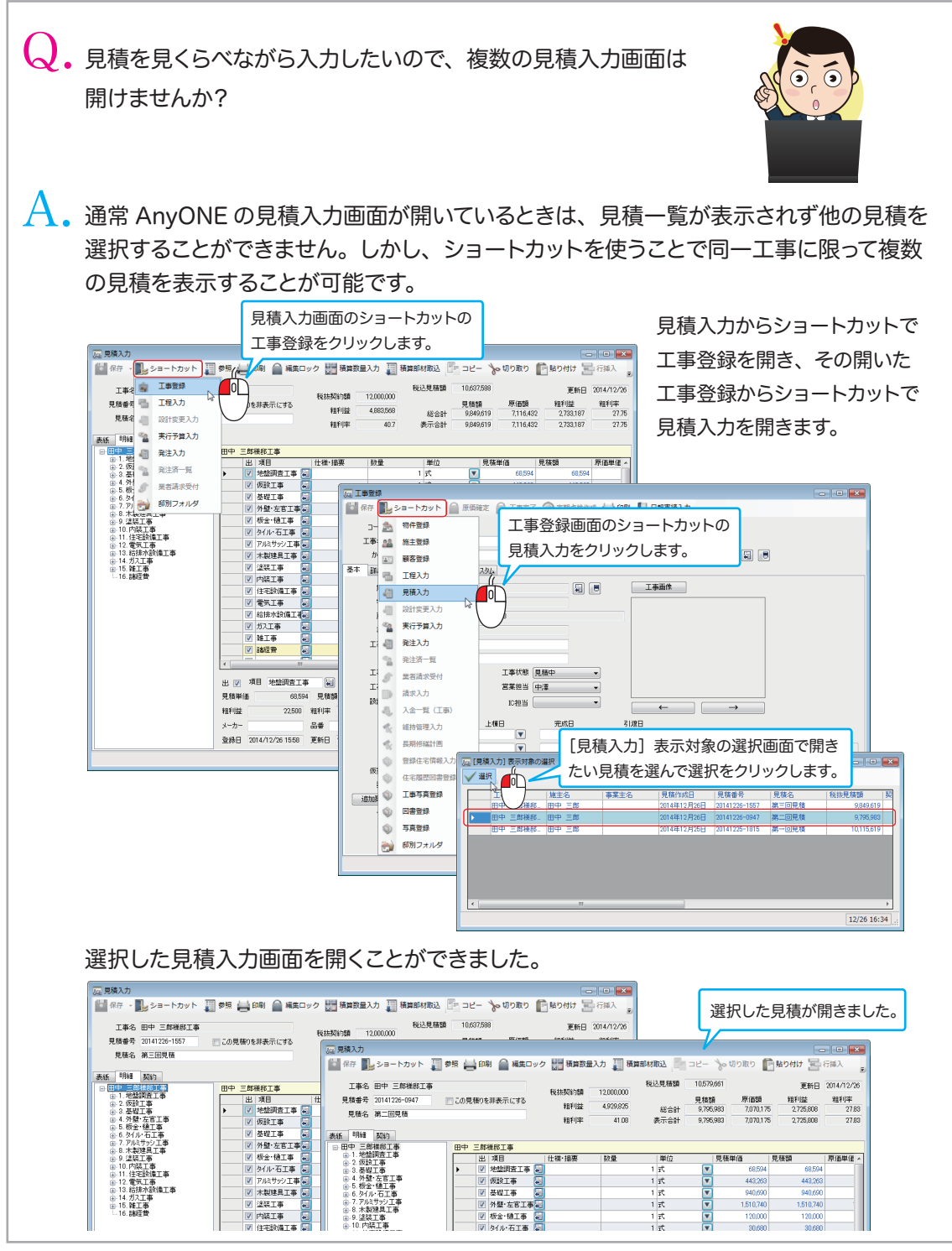

http://www.anyone-support.com/ エニワンサポート通信はエニワンサポートホームページからもダウンロードできます。